Anuncio [Jose-Tomas Salvador](https://es.community.intersystems.com/user/jose-tomas-salvador) · 23 nov, 2020

[Open Exchange](https://openexchange.intersystems.com/package/DBeaver)

## **DBeaver soporta oficialmente InterSystems IRIS**

Estamos encantados de anunciar que DBeaver soporta InterSystems IRIS con la configuración predeterminada desde la versión 7.2.4. Ya no necesitas configurarlo manualmente, solo busca el icono de IRIS en la "Connections list".

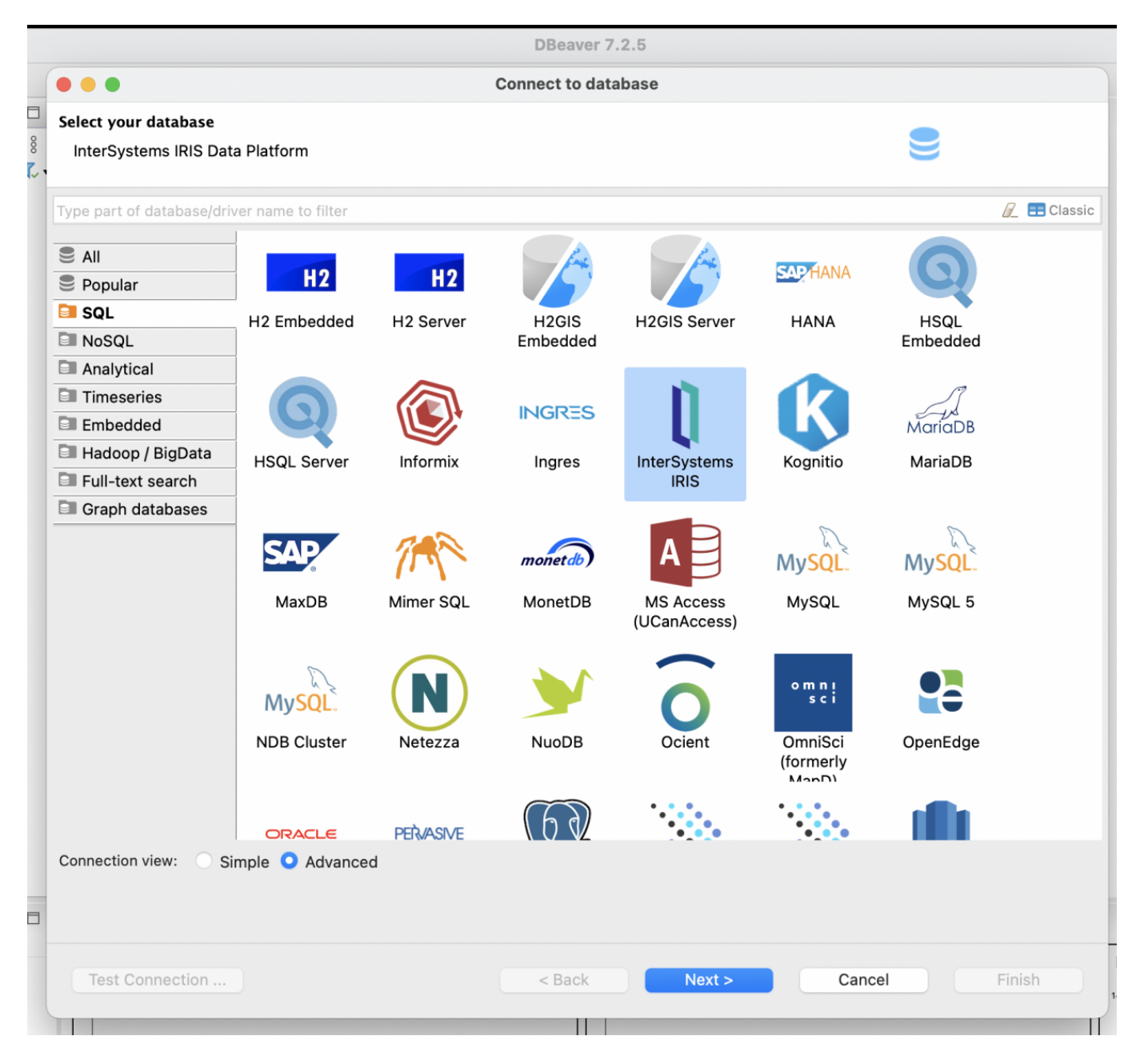

Todos los campos necesarios ya están completados. Pero no te olvides de introducir tu nombre de usuario y password.

## **DBeaver soporta oficialmente InterSystems IRIS**

Published on InterSystems Developer Community (https://community.intersystems.com)

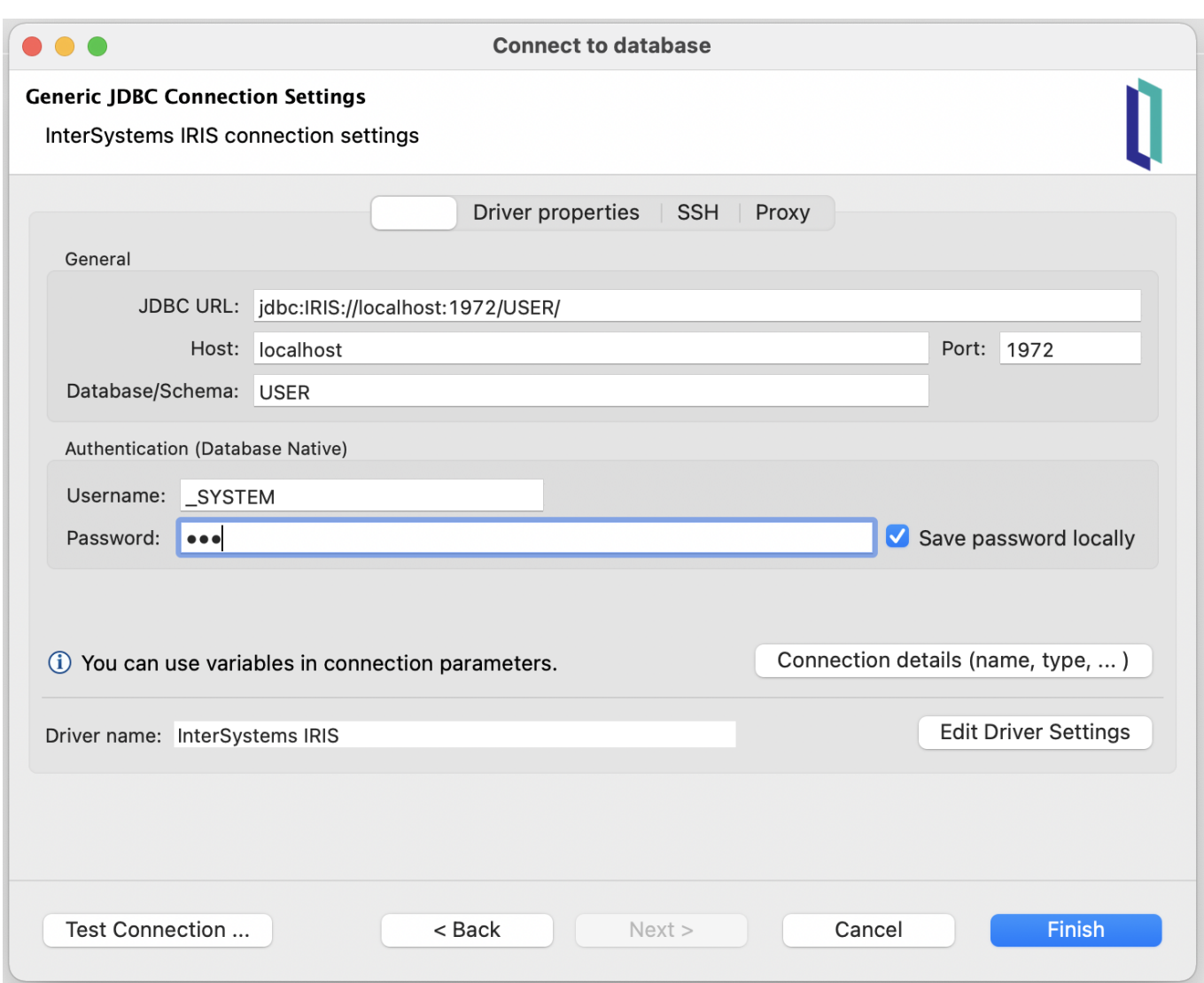

Por defecto, el driver de InterSystems IRIS no está incluido en DBeaver. Para la primera conexión, DBeaver sugiere descargar el driver del repositorio oficial de InterSystems en GitHub. Este driver se usará para todas las conexiones siguientes.

**DBeaver soporta oficialmente InterSystems IRIS**

Published on InterSystems Developer Community (https://community.intersystems.com)

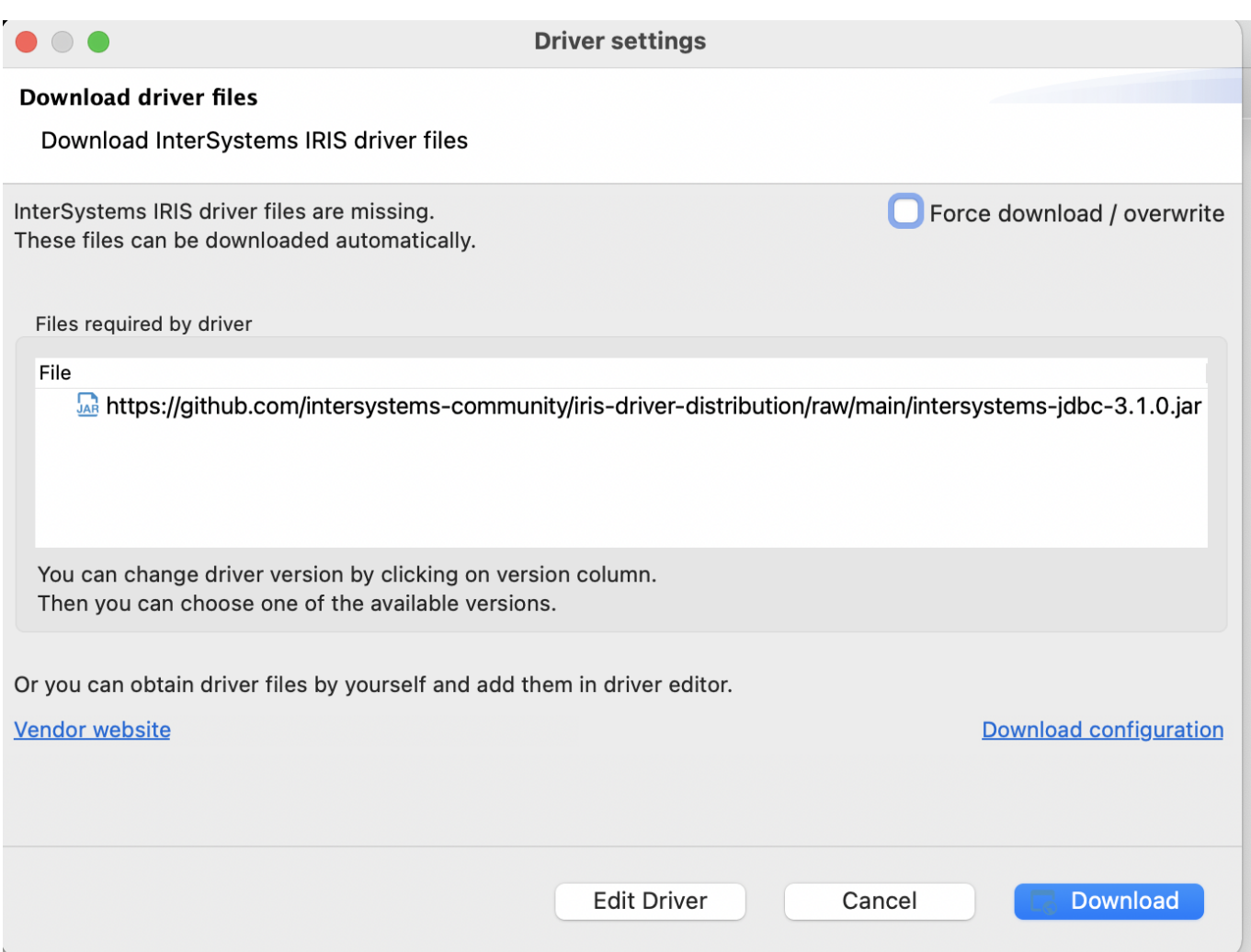

La versión actual no contiene las caracterísitcas específicas de IRIS, pero todas las funciones principales de DBeaver funcionarán para tu base de datos. Si consideras que puede ser importante añadir algo más, háznoslo saber.

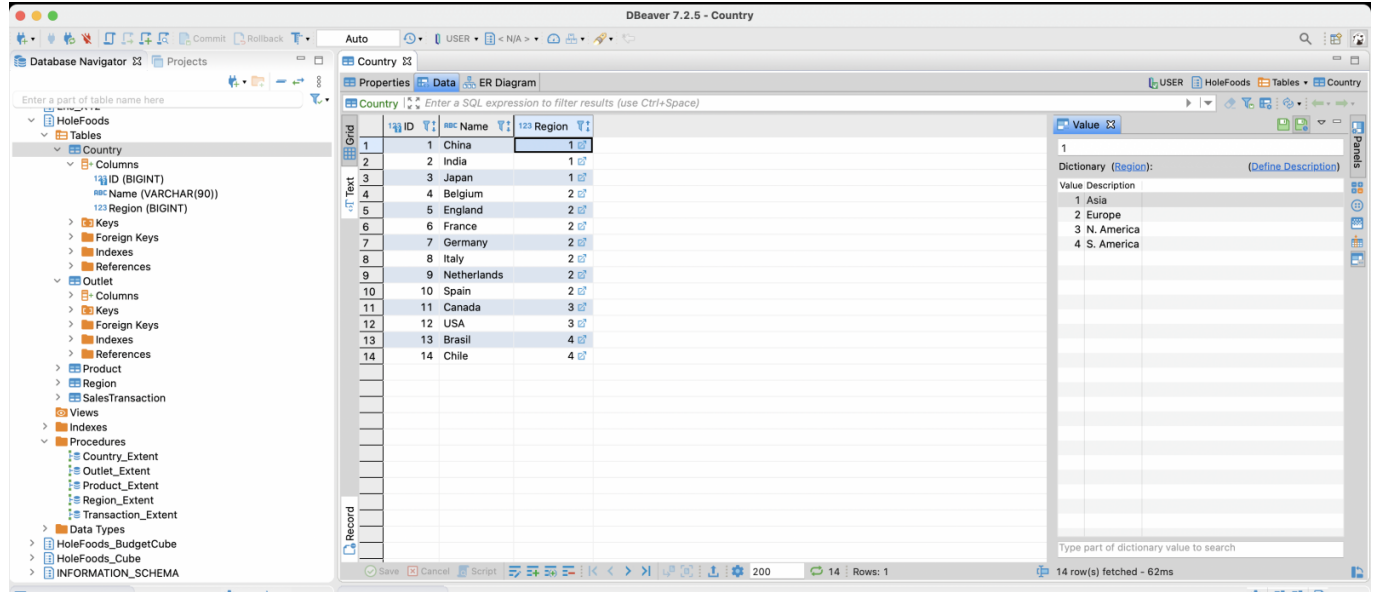

[#Entorno de desarrollo](https://es.community.intersystems.com/tags/development-environment) [#Herramientas](https://es.community.intersystems.com/tags/tools) [#SQL](https://es.community.intersystems.com/tags/sql) [#InterSystems IRIS](https://es.community.intersystems.com/tags/intersystems-iris) [Ir a la aplicación en InterSystems Open Exchange](https://openexchange.intersystems.com/package/DBeaver)

**URL de fuente:**[https://es.community.intersystems.com/post/dbeaver-soporta-oficialmente-intersystems-iris](https://es.community.intersystems.com/https://es.community.intersystems.com/post/dbeaver-soporta-oficialmente-intersystems-iris)